#### CS256/Spring 2008 — Lecture #2

Zohar Manna

| SPL (Simple Programming Language) |
|-----------------------------------|
| Syntax                            |

#### **Basic Statements**

- skip
- assignment  $\underbrace{(u_1, \dots, u_k)}_{\text{variables}} := \underbrace{(e_1, \dots, e_k)}_{\text{expressions}}$
- await c (where c is a boolean expression)

special case: halt  $\equiv$  await F

• Communication by message-passing

| $\alpha \leftarrow e$         | (send)    |
|-------------------------------|-----------|
| $\alpha \Rightarrow u$        | (receive) |
| (where $\alpha$ is a channel) |           |

#### • Semaphore operations

| ······································ |                                  |
|----------------------------------------|----------------------------------|
| request $r$                            | $(r > 0 \rightarrow r := r - 1)$ |
| release $r$                            | (r := r + 1)                     |
| (where $r$ is an integer               | variable) <sub>2-2</sub>         |

2 - 1

## SPL (CON'T)

#### Schematic Statements

In Mutual-Exclusion programs:

• noncritical

may not terminate

• critical

terminates

In Producer-Consumer programs:

• produce x

terminates – assign nonzero value to x

• consume y

terminates

No program variables are modified by schematic statements. One exception: "x" in **produce** x

#### SPL (CON'T)

#### **Compound Statements**

- Conditional if c then S<sub>1</sub> else S<sub>2</sub> if c then S
- $\frac{\text{Concatenation}}{S_1; \cdots; S_k}$

| Example:               |          |              |
|------------------------|----------|--------------|
| when $c \text{ do } S$ | $\equiv$ | await $c; S$ |

- <u>Selection</u>  $S_1$  or  $\cdots$  or  $S_k$
- while

while  $c \operatorname{do} S$ 

Example: loop forever do  $S \equiv$  while T do S

2-4

#### SPL (CON'T)

#### Compound Statements (Con't)

- Cooperation Statement
  - $\ell: \underbrace{[\ell_1:S_1; \hat{\ell}_1:}_{\text{process}}] \parallel \cdots \parallel [\ell_k:S_k; \hat{\ell}_k: ]; \hat{\ell}:$

 $S_1, \ldots, S_k$  are <u>parallel</u> to one another interleaved execution.

entry step: from  $\ell$  to  $\ell_1, \ell_2, \dots, \ell_k$ , exit step: from  $\widehat{\ell_1}, \widehat{\ell_2}, \dots, \widehat{\ell_k}$  to  $\widehat{\ell}$ .

• <u>Block</u>

[local declaration; S]  
local variable,..., variable: type where 
$$\varphi_i$$
  
 $y_1 = e_1, \ldots, y_n = e_n$ 

2-5

#### SPL (CON'T)

Basic types – boolean, integer, character, ...

Structured types – array, list, set, ...

Static variable initialization (variables get initialized at the start of the execution)

#### Programs

 $P :: \left[ \text{declaration; } P_1 :: \left[ \ell_1 : S_1; \ \hat{\ell}_1 : \ \right] \parallel \cdots \parallel \right. \\ \left. P_k :: \left[ \ell_k : S_k; \ \hat{\ell}_k : \ \right] \right]$ 

 $P_1, \ldots, P_k$  are top-level processes Variables in P called program variables

#### Declaration

out

mode
 variable, ..., variable:
 type where 
$$\varphi_i$$

 program variables
  $\downarrow$ 

 in (not modified)
 constraints on initial values

 $\varphi_1 \wedge \ldots \wedge \varphi_n$  data-precondition of the program

#### **Channel Declaration**

• synchronous channels (no buffering capacity)

mode  $\alpha_1, \alpha_2, \ldots, \alpha_n$ : channel of type

• asynchronous channels (unbounded buffering capacity)

mode  $\alpha_1, \alpha_2, \dots, \alpha_n$ : channel [1..] of type where  $\varphi_i$ 

 $-\varphi_i$  is optional

 $-\varphi_i = \Lambda$  (empty list) by default

Foundations for SPL Semantics

 $\begin{array}{c} \textbf{Labels} \\ \ell \ : \ S \end{array}$ 

- Label  $\ell$  identifies statement S
- Equivalence Relation  $\sim_L$  between labels:

- For 
$$\ell$$
:  $[\ell_1: S_1; \dots; \ell_k: S_k]$   
 $\ell \sim_L \ell_1$   
- For  $\ell$ :  $[\ell_1: S_1 \text{ or } \dots \text{ or } \ell_k: S_k]$   
 $\ell \sim_L \ell_1 \sim_L \dots \sim_L \ell_k$   
- For  $\ell$ : [local declaration;  $\ell_1: S_1$ ]  
 $\ell \sim_L \ell_1$ 

2-8

2-9

Note: For  $\ell$ :  $[\ell_1 : S_1 || \dots || \ell_k : S_k]$  $\ell \not\sim_L \ell_1 \not\sim_L \ell_2 \not\sim_L \dots$ because of the entry step

| Example: | In Figure 0.1                        |
|----------|--------------------------------------|
|          | $\ell_0 \sim_L \ell_1$               |
|          | $\ell_2 \sim_L \ell_3 \sim_L \ell_5$ |

in a, b : integer where a > 0, b > 0local  $y_1, y_2$ : integer where  $y_1 = a, y_2 = b$ out g : integer

$$\ell_{0}: \begin{bmatrix} \ell_{1}: \text{ while } y_{1} \neq y_{2} \text{ do} \\ \\ \ell_{2}: \begin{bmatrix} \ell_{3}: \text{ await } y_{1} > y_{2}; \ \ell_{4}: \ y_{1} := y_{1} - y_{2} \\ \\ \text{or} \\ \\ \ell_{5}: \text{ await } y_{2} > y_{1}; \ \ell_{6}: \ y_{2} := y_{2} - y_{1} \end{bmatrix} \\ \\ \ell_{7}: \ g := y_{1} \end{bmatrix}$$

Figure 0.1

A Fully Labeled Program GCD-F

# Locations $[\ell]$

Identify site of control

- $[\ell]$  is the location corresponding to label  $\ell$ .
- Multiple labels identifying different statements may identify the same location.

 $[\ell] = \{\ell' \mid \ell' \sim_L \ell\}$ 

Example: Fig 0.1: A fully labeled program $[\ell_0] = [\ell_1] = \{\ell_0, \ell_1\}$  $[\ell_6] = \{\ell_6\}$  $[\ell_2] = \{\ell_2, \ell_3, \ell_5\}$  $[\ell_7] = \{\ell_7\}$  $[\ell_4] = \{\ell_4\}$  $[\ell_8] = \{\ell_8\}$ 

Example: Fig 0.2: A partially labeled program  $\ell_0'$   $\ell_3 \rightarrow \ell_2^a$  $\ell_5 \rightarrow \ell_2^b$ 

shortcut: label  $\ell_2$  "represents"  $\{\ell_2, \ell_2^a, \ell_2^b\}$ 

2-12

in a, b : integer where a > 0, b > 0local  $y_1, y_2$ : integer where  $y_1 = a, y_2 = b$ out g : integer

$$\begin{bmatrix} \ell_1: \text{ while } y_1 \neq y_2 \text{ do} \\ & \ell_2: \begin{bmatrix} \ell_2^a: \text{ await } y_1 > y_2; \ \ell_4: \ y_1 := y_1 - y_2 \\ \text{ or } \\ & \ell_2^b: \text{ await } y_2 > y_1; \ \ell_6: \ y_2 := y_2 - y_1 \end{bmatrix} \\ \ell_7: \ g := y_1 \\ \ell_8: \end{bmatrix}$$

Figure 0.2

A Partially Labeled Program GCD

2-13

#### **Post Location**

 $\ell: S; \ \hat{\ell}: \qquad post(S) = [\hat{\ell}]$ 

- For  $[\ell_1: S_1; \hat{\ell}_1: ] \parallel \cdots \parallel [\ell_k: S_k; \hat{\ell}_k: ]$  $post(S_i) = [\hat{\ell}_i]$ , for every i = 1, ..., k
- For  $S = [\ell_1: S_1; ...; \ell_k: S_k]$   $post(S_i) = [\ell_{i+1}], \text{ for } i = 1, ..., k-1$  $post(S_k) = post(S)$
- For  $S = [\ell_1: S_1 \text{ or } \dots \text{ or } \ell_k: S_k]$  $post(S_1) = \dots = post(S_k) = post(S)$
- For  $S = [\text{if } c \text{ then } S_1 \text{ else } S_2]$  $post(S_1) = post(S_2) = post(S)$
- For  $[\ell : \text{while } c \text{ do } S']$  $post(S') = [\ell]$

Example: Post Locations of Fig 0.2  $post(\ell_1) = [\ell_7]$   $post(\ell_2) = post(\ell_4)$   $= post(\ell_6) = [\ell_1]$   $post(\ell_2^a) = [\ell_4]$   $post(\ell_2^b) = [\ell_6]$   $post(\ell_7) = [\ell_8]$ 

#### Ancestor

- S is an <u>ancestor</u> of S'if S' is a substatement of S
- S is a common ancestor of  $S_1$  and  $S_2$  if it is an ancestor of both  $S_1$  and  $S_2$
- S is a <u>least common ancestor</u> (LCA) of  $S_1$  and  $S_2$ if S is a common ancestor of  $S_1$  and  $S_2$ and any other common ancestor of  $S_1$  and  $S_2$  is an ancestor of S

LCA is unique for given statements  $S_1$  and  $S_2$ 

| Example: $[S_1; [S_2  S_3];$                                                   | $S_4$ ]    $S_5$                                                                                                    |
|--------------------------------------------------------------------------------|----------------------------------------------------------------------------------------------------|
| LCA of $S_2$ , $S_3$<br>LCA of $S_2$ , $S_4$<br>LCA of $S_2$ , $S_5$ [ $S_1$ ; | $\begin{bmatrix} S_2 \  S_3 \end{bmatrix} \\ \begin{bmatrix} S_1; & [S_2 \  S_3]; & S_4 \end{bmatrix} \\ \begin{bmatrix} S_2 \  S_3 ]; & S_4 \end{bmatrix} \  & S_5 \end{bmatrix}$ |

2-16

## Parallel Labels

- <u>Statements</u> S and  $\tilde{S}$  are <u>parallel</u> if their LCA is a cooperation statement that is different from statements S and  $\tilde{S}$ Example:  $S = [S_1; [S_2 || S_3]; S_4] || S_5$ <u>Statements</u> <u>LCA</u>  $S_2$  parallel to  $S_3$   $S_2 || S_3$  $S_2$  parallel to  $S_3$   $S_2 || S_3$ 
  - $S_2$  parallel to  $S_3$  $S_2 \parallel S_3$  $S_2$  parallel to  $S_5$ S $S_2$  not parallel to  $S_4$  $[S_1; \dots; S_4]$  not coop. $S_2$  not parallel to  $S_2 \parallel S_3$  $S_2 \parallel S_3$  same
- parallel labels labels of parallel statements

2-17

## **Critical References**

#### Writing References:

| $x := \ldots$ | $\alpha \ \Rightarrow u$ | produce $x$ | request $r$ |  |
|---------------|--------------------------|-------------|-------------|--|
| $\uparrow$    | 1                        | $\uparrow$  | $\uparrow$  |  |
|               |                          |             | release $r$ |  |

Reading References: all other references

 $\underline{\text{critical reference}}$  of a variable in S if:

- writing ref to a variable that has reading or writing refs in S' (parallel to S)
- reading reference to a variable that has writing references in S' (parallel to S)
- $\bullet$  reference to a channel

## Conflicting Labels

 $\underbrace{\text{conflicting labels}}_{\text{not parallel}} - \quad \begin{array}{l} \text{not equivalent and} \\ \text{not parallel} \end{array}$ 

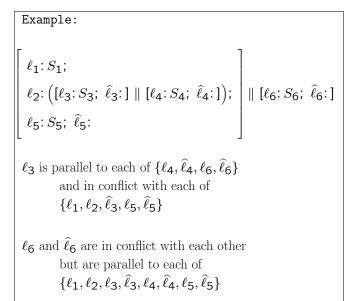

#### Limited Critical References (LCR)

Statement obeys <u>LCR restriction (LCR-Statement)</u> if each test (for await, conditional, while) and entire statement (for assignment) contains at most one critical reference.

Example: Fig 0.3

 $\ell_2, m_1, m_3$  are LCR-Statements

 $\ell_1, m_2$  violate the LCR-requirement

LCR-Program: only LCR-statements

#### Interleaved vs. Concurrent Execution

Claim : If P is an LCR program, then the interleaving computations of P and the concurrent executions of P give the same results.

Discussion & explanation: Blue Book.

2-20

## SPL Semantics

Transition Semantics:

 $\begin{array}{ccc} {\rm SPL} \; {\rm P} & & {\rm computation \ of \ P} \\ & & & \uparrow \\ {\rm FTS} \; \varPhi & \rightarrow & {\rm computation \ of \ } \varPhi \end{array}$ 

Given an SPL-program P, we can construct the corresponding FTS  $\Phi = \langle V, \Theta, \mathcal{T}, \mathcal{J}, \mathcal{C} \rangle$ :

- system variables V
  - $Y = \{y_1, \dots, y_n\} \text{program variables of } P$ domains: as declared in P $\pi$  - control variable domain: sets of locations in P

 $V = Y \cup \{\pi\}$ 

$$P_{1}:: \begin{bmatrix} \ell_{1}: \ b := \ b \cdot y_{1} \\ \ell_{2}: \ y_{1}:= y_{1} - 1 \\ \ell_{3}: \end{bmatrix} \mid P_{2}:: \begin{bmatrix} m_{1}: \text{ await } y_{1} + y_{2} \le n \\ m_{2}: \ b := \ b / y_{2} \\ m_{3}: \ y_{2}:= y_{2} + 1 \\ m_{4}: \end{bmatrix}$$

Figure 0.3

Critical references

2-21

## SPL Semantics (Con't)

#### **Comments:**

- For label 
$$\ell$$
,  $at_{\ell}$ :  $[\ell] \in \pi$   
 $at'_{\ell}$ :  $[\ell] \in \pi'$ 

**Note:** When going from an SPL program to an FTS we lose the sequential nature of the program. We need to model control explicitly in the FTS:  $\pi$  can be viewed as a program counter.

#### SPL Semantics (Con't)

Example: Fig 0.1
V = {π, a, b, y<sub>1</sub>, y<sub>2</sub>, g}
π - ranges over subsets of
 {[ℓ<sub>1</sub>], [ℓ<sub>2</sub>], [ℓ<sub>4</sub>], [ℓ<sub>6</sub>], [ℓ<sub>7</sub>], [ℓ<sub>8</sub>]}
a, b, ..., g - range over integers

• <u>Initial Condition</u>  $\Theta$ For  $P :: [dec; [P_1 :: [\ell_1: S_1; \hat{\ell}_1: ] \parallel \cdots \parallel P_k :: [\ell_k: S_k; \hat{\ell}_k: ]]]$ with data-precondition  $\varphi$ ,  $\Theta: \pi = \{[\ell_1], \ldots, [\ell_k]\} \land \varphi$ 

Example: Fig 0.1  $\Theta: \pi = \{ [\ell_1] \} \land$   $\underbrace{a > 0 \land b > 0 \land y_1 = a \land y_2 = b}_{\text{data-precondition}}$ 

2-24

in a, b : integer where a > 0, b > 0local  $y_1, y_2$ : integer where  $y_1 = a, y_2 = b$ out g : integer

$$egin{aligned} \ell_1: ext{ while } y_1 
eq y_2 ext{ do} \ \ell_2^a: ext{ await } y_1 > y_2; \ \ell_4: \ y_1 := y_1 - y_2 \ ext{or} \ \ell_2^a: ext{ or} \ \ell_2^b: ext{ await } y_2 > y_1; \ \ell_6: \ y_2 := y_2 - y_1 \end{bmatrix} \ \ell_7: \ g := y_1 \ \ell_8: \end{aligned}$$

Figure 0.2

A Partially Labeled Program GCD

2-25

#### SPL Semantics (Con't)

• Transitions  $\mathcal{T}$ 

$$\mathcal{T} = \{\tau_I\} \cup \left\{ \begin{array}{c} \text{transitions associated with} \\ \text{the statements of } P \end{array} \right\}$$

where  $\tau_{I}$  is the "idling transition"  $\rho_{I}$ : V' = V

abbreviation

- 
$$pres(U)$$
:  $\bigwedge_{u \in U} (u' = u)$  (where  $U \subseteq V$ )  
the value of  $u \in U$  are preserved

- move(L,  $\hat{L}$ ):  $L \subseteq \pi \land \pi' = (\pi L) \cup \hat{L}$ where L,  $\hat{L}$  are sets of locations
- $move(\ell, \hat{\ell}): move(\{ [\ell] \}, \{ [\hat{\ell}] \})$

#### SPL Semantics (Con't)

We list the transitions (transition relations) associated with the statements of P

$$\begin{array}{c} \underline{\ell}:\underline{S} & \underline{\rho_{\ell}} \\ \hline \mathbf{Basic Statements} \\ \ell: \ \mathbf{skip}; \ \hat{\ell}: & \rightarrow & move(\ell, \hat{\ell}) \ \land \ pres(Y) \\ \ell: \ \overline{u}:=\overline{e}; \ \hat{\ell}: & \rightarrow & move(\ell, \hat{\ell}) \ \land \ \overline{u}'=\overline{e} \\ & \land \ pres(Y-\{\overline{u}\}) \end{array}$$

#### SPL Semantics (Con't)

Basic Statements (Con't)

$$\ell$$
: await c;  $\hat{\ell}$ :  $\rightarrow$  move $(\ell, \hat{\ell}) \land c \land pres(Y)$ 

 $\ell: \text{ release } r; \ \hat{\ell}: \longrightarrow move(\ell, \hat{\ell}) \land r' = r + 1 \\ \land pres(Y - \{r\})$ 

SPL Semantics (Con't)

#### Basic Statements (Con't)

$$\underbrace{\operatorname{asynchronous send}}_{\ell: \ \alpha \leftarrow e; \ \hat{\ell}: \ \rightarrow \ move(\ell, \hat{\ell}) \land \alpha' = \alpha \bullet e}_{\land \ pres(Y - \{\alpha\})}$$

$$\underbrace{\operatorname{asynchronous receive}}_{\widehat{\ell}}$$

 $\ell: \alpha \Rightarrow u; \ \hat{\ell}: \longrightarrow move(\ell, \hat{\ell}) \land |\alpha| > 0$  $\land \alpha = u' \bullet \alpha'$  $\land pres(Y - \{u, \alpha\})$ 

$$\frac{\text{synchronous send-receive}}{\ell: \ \alpha \leftarrow e; \ \hat{\ell}: \qquad m: \ \alpha \Rightarrow u; \ \widehat{m}:$$
$$move\left(\{\ell, m\}, \{\hat{\ell}, \widehat{m}\}\right) \ \land \ u' = e \ \land \ pres\left(Y - \{u\}\right)$$

2-29

2-28

 $ho_\ell$ 

SPL Semantics (Con't)

Schematic Statements

 $\begin{array}{ccc} \ell: \text{ noncritical; } \widehat{\ell}: & \to & move(\ell, \widehat{\ell}) \ \land \ pres\bigl(Y\bigr) \\ & (\text{nontermination modeled by } \tau_{\ell} \notin \mathcal{J}) \end{array}$ 

 $\ell$ : critical;  $\hat{\ell}$ :  $\rightarrow$   $move(\ell, \hat{\ell}) \land pres(Y)$ 

SPL Semantics (Con't)

**Compound Statements** 

$$\begin{split} \ell: & \left[ \text{if } c \text{ then } \ell_1 : S_1 \text{ else } \ell_2 : S_2 \right]; \ \hat{\ell}: \to \\ & \rho_\ell : \rho_\ell^{\mathrm{T}} \lor \rho_\ell^{\mathrm{F}} \text{ where} \\ & \rho_\ell^{\mathrm{T}}: \ move(\ell, \ell_1) \land c \land pres(Y) \\ & \rho_\ell^{\mathrm{F}}: \ move(\ell, \ell_2) \land \neg c \land pres(Y) \end{split}$$

$$\begin{split} \ell: \ \left[ \mathbf{while} \ c \ \mathbf{do} \ [\tilde{\ell}: \tilde{S} \ ] \right]; \ \hat{\ell}: \to \\ \rho_{\ell}: \rho_{\ell}^{\mathrm{T}} \lor \rho_{\ell}^{\mathrm{F}} \ \text{where} \\ \rho_{\ell}^{\mathrm{T}}: \ move(\ell, \tilde{\ell}) \ \land \ c \ \land \ pres(Y) \\ \rho_{\ell}^{\mathrm{F}}: \ move(\ell, \hat{\ell}) \ \land \ \neg c \ \land \ pres(Y) \end{split}$$

$$\begin{split} \ell: \ \left[ \left[ \ell_1 : S_1; \ \hat{\ell}_1 : \right] \parallel \cdots \parallel \left[ \ell_k : S_k; \ \hat{\ell}_k : \right] \right]; \ \hat{\ell}: \to \\ \rho_{\ell}^{\mathrm{E}}: \ move\Big( \{\ell\}, \ \{\ell_1, \dots, \ell_k\} \Big) \ \land \ pres(Y) \ (\text{entry}) \\ \rho_{\ell}^{\mathrm{X}}: \ move\Big( \{\hat{\ell}_1, \dots, \hat{\ell}_k\}, \ \{\hat{\ell}\} \Big) \ \land \ pres(Y) \ (\text{exit}) \\ \\ \overset{2-31}{} \end{split}$$

## Grouped Statements

executed in a single atomic step

## $\langle S \rangle$

## Example: $\langle x := y + 1; z := 2x + 1 \rangle$ $x' = y + 1 \land z' = 2y + 3$ the same as (x, z) := (y + 1, 2y + 3)

## Example: $\underline{\langle a := 3; a := 5 \rangle}$ a' = 5

a = 3 is never visible to the outside world, nor to other processes

### SPL Semantics (Con't)

- Justice Set  $\mathcal{J}$ All transitions except  $\tau_I$  and all transitions associated with **noncritical** statements
- <u>Compassion Set C</u> All transitions associated with <u>send, receive,</u> request statements

2-32

## **Computations of Programs**

local x: integer where 
$$x = 1$$
  
 $P_1 :: \begin{bmatrix} \ell_0^a: \text{ await } x = 1 \\ \text{or} \\ \ell_0^b: \text{ skip} \\ \ell_1: \end{bmatrix} \parallel P_2 :: \begin{bmatrix} m_0: \text{ while T do} \\ [m_1: x := -x] \end{bmatrix}$ 

Fig 0.4 Process  $P_1$  terminates in all computations.

$$\begin{aligned} \sigma \colon \langle \pi \colon \{\ell_0, m_0\}, x \colon 1 \rangle & \xrightarrow{m_0} & \langle \pi \colon \{\ell_0, m_1\}, x \colon 1 \rangle & \xrightarrow{m_1} \\ \langle \pi \colon \{\ell_0, m_0\}, x \colon -1 \rangle & \xrightarrow{m_0} & \langle \pi \colon \{\ell_0, m_1\}, x \colon -1 \rangle & \xrightarrow{m_1} \\ \langle \pi \colon \{\ell_0, m_0\}, x \colon 1 \rangle & \xrightarrow{m_0} & \cdots \end{aligned}$$

 $\sigma \text{ is not a computation. Unjust towards } \ell^b_0 \\ (\text{enabled on all states but never taken})$ 

## Computations of Programs (Con't)

$$\begin{aligned} & \text{local } x: \text{ integer where } x = 1 \\ P_1 :: \begin{bmatrix} \ell_0: & \begin{bmatrix} \ell_0^a: \text{ await } x = 1 \\ \text{ or } \\ \ell_0^b: \text{ await } x \neq 1 \end{bmatrix} \end{bmatrix} \parallel P_2 :: \begin{bmatrix} m_0: \text{ while } T \text{ do} \\ [m_1: x := -x] \end{bmatrix} \\ \\ \hline \text{Fig } 0.5 \quad \text{skip } \to \text{ await } x \neq 1 \\ \\ \sigma: \langle \pi: \{\ell_0, m_0\}, x: 1 \rangle \xrightarrow{m_0} \langle \pi: \{\ell_0, m_1\}, x: 1 \rangle \xrightarrow{m_1} \\ \langle \pi: \{\ell_0, m_0\}, x: 1 \rangle \xrightarrow{m_0} \langle \pi: \{\ell_0, m_1\}, x: -1 \rangle \xrightarrow{m_1} \\ \langle \pi: \{\ell_0, m_0\}, x: 1 \rangle \xrightarrow{m_0} \cdots \end{aligned}$$

 $\sigma$  is a computation –

since none of the just transitions are continually enabled.

2-33

#### Computations of Programs (Con't)

$$\begin{array}{c} \operatorname{local} x: \operatorname{integer} \text{ where } x = 1 \\ \ell_0: \text{ if } x = 1 \text{ then} \\ \ell_1: \text{ skip} \\ \text{ else} \\ \ell_2: \text{ skip} \\ \ell_3: \end{array} \right\| P_2:: \begin{bmatrix} m_0: \text{ while } \mathsf{T} \text{ do} \\ [m_1: x := -x] \end{bmatrix}$$

Fig 0.6 Process  $P_1$  terminates in all computations.

- $\begin{aligned} \sigma \colon \langle \pi \colon \{\ell_0, m_0\}, x \colon \mathbf{1} \rangle & \xrightarrow{m_0} & \langle \pi \colon \{\ell_0, m_1\}, x \colon \mathbf{1} \rangle & \xrightarrow{m_1} \\ \langle \pi \colon \{\ell_0, m_0\}, x \colon -\mathbf{1} \rangle & \xrightarrow{m_0} & \langle \pi \colon \{\ell_0, m_1\}, x \colon -\mathbf{1} \rangle & \xrightarrow{m_1} \\ \langle \pi \colon \{\ell_0, m_0\}, x \colon \mathbf{1} \rangle & \xrightarrow{m_0} & \cdots \end{aligned}$
- $\sigma$  is not a computation since  $\ell_0$  is continually enabled, but not taken.

2-36

## **Control Configurations**

$$L = \left\{ [\ell_1], \dots, [\ell_k] \right\} \text{ of } P \text{ is called } \underline{\text{conflict-free}} \\ \text{if no } [\ell_i] \text{ conflicts with } [\ell_j], \text{ for } i \neq j.$$

L is called a (<u>control</u>) <u>configuration</u> of Pif it is a maximal conflict-free set.

### Example:

| local $x$ : integer $P_1$ :: $\begin{bmatrix} \ell_0 : x := 1 \\ \ell_1 : \end{bmatrix} \parallel P_2$ : |  |
|----------------------------------------------------------------------------------------------------|--|
| Configurations                                                                                           |  |
| $ \{ [\ell_0], [m_0] \}, \{ [\ell_0], [m_1] \}, \\ \{ [\ell_1], [m_0] \}, \{ [\ell_1], [m_1] \} $        |  |

2-37

#### SPL Semantics (Con't)

 $\frac{\text{accessible configuration}}{\text{appears as value of } \pi \text{ in some accessible state}}$ 

## Example:

 $\left\{ [\ell_0], [m_1] \right\}$  does not appear in any accessible state

Is a given configuration accessible?

Undecidable

## The Mutual-Exclusion Problem

| loop forever do | loop | forever do    |  |
|-----------------|------|---------------|--|
| [noncritical]   |      | [noncritical] |  |
|                 |      |               |  |
| critical        |      | critical      |  |
|                 |      | []            |  |

Requirements:

• Exclusion

While one of the processes is in its critical section, the other is not

• Accessibility

Whenever a process is at the noncritical section exit, it must eventually reach its critical section

**Example:** mutual exclusion by semaphores Fig. 0.7

#### Message-Passing Programs

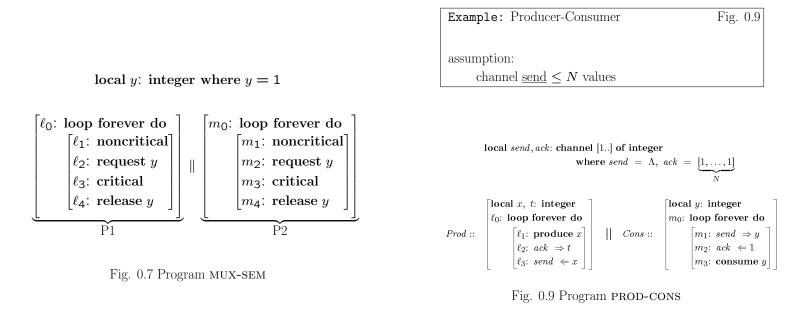

2-40

2-41